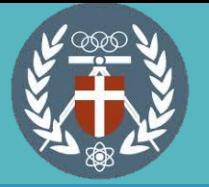

## **中原大學 本校生校內暑修選課流程**

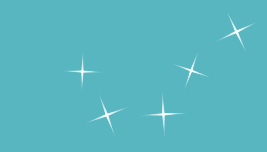

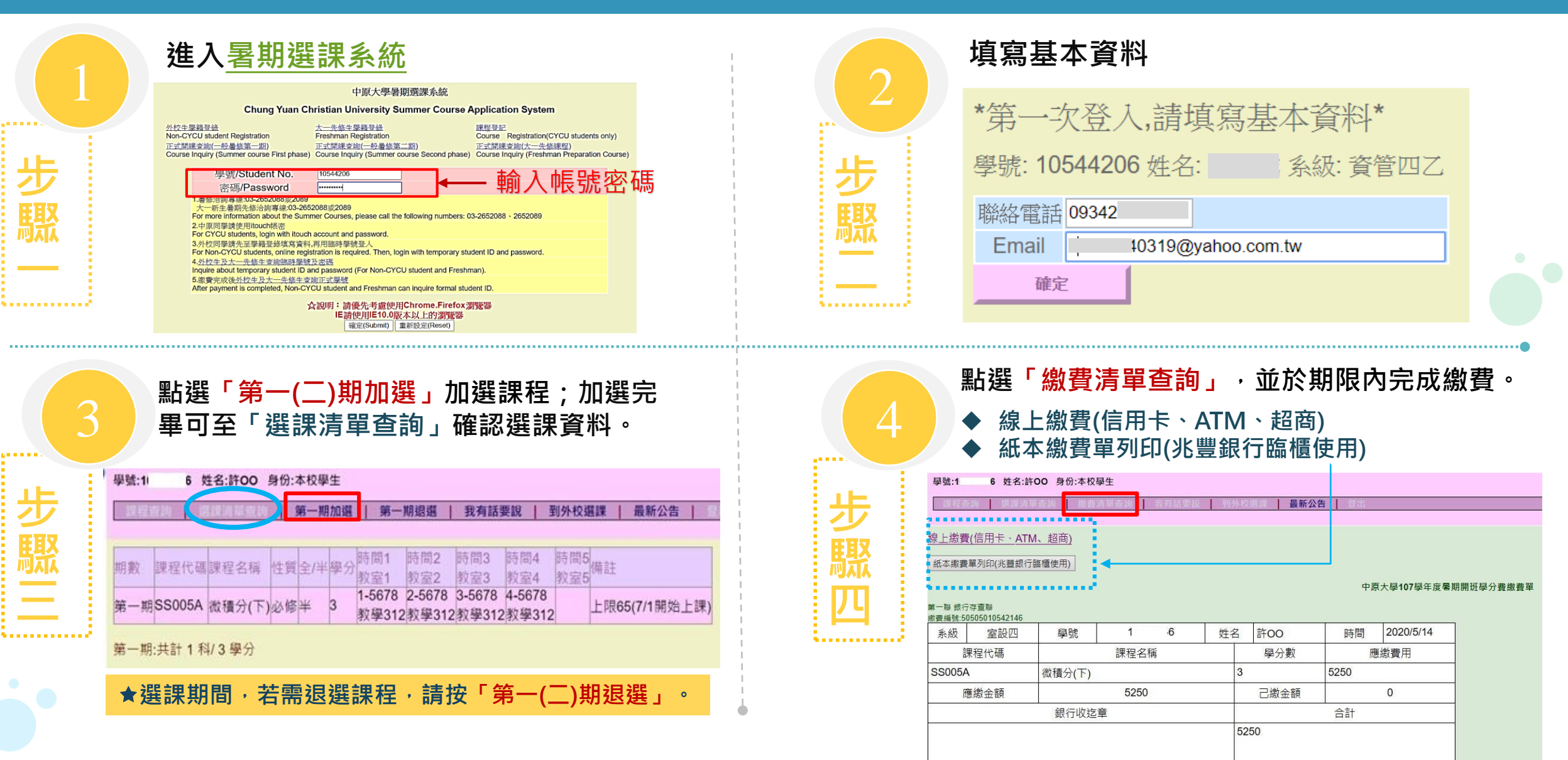